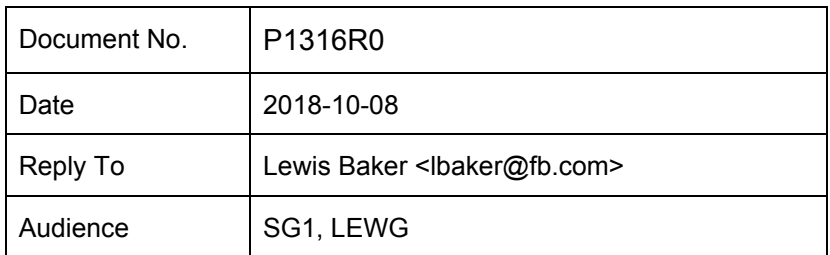

# A when all() operator for coroutines

### Abstract

This paper proposes to introducing two new standard library functions for introducing structured concurrency by allowing a coroutine to concurrently  $\cos$  await multiple Awaitable<sup>1</sup> objects.

The first function is a variadic when  $all()$  which allows you to concurrently await a number of Awaitable arguments and obtain a std:: tuple of their individual resulting values.

The second function is a variadic when  $all \text{ ready}()$  which also allows you to concurrently await a number of Awaitable arguments but instead of producing a std::tuple of the resulting values, produces a  $std::tuple$  of result objects that allow the caller to inspect the success/failure of individual operations. This allows code to better handle partial failure cases at the cost of a slightly more cumbersome interface.

```
task<A> get_a();
task<B> get_b();
task<> when all example()
{
 // Concurrently co await get a() and get b() tasks.
  auto [a, b] = co await std::when all(get a(), get b());
 // Use a and b results ...
 // Also concurrently co_await get_a() and get_b() but allow
 // checking for partial failure.
 auto [aa, bb] = co await std::when all ready(get a(), get b());
```
<sup>&</sup>lt;sup>1</sup> See P1288R0 for a definition of the Awaitable concept <https://wg21.link/P1288R0>

```
if (aa.has value()) { use(aa.value()); }
 if (bb.has value()) { use(bb.value()); }
}
```
### **Motivation**

The Coroutines TS (N4760) introduces the ability to write asynchronous functions that can suspend and later resume execution. The paper P1056R0 proposes adding a new  $task < T$ type as the standard coroutine type.

One feature of the  $\text{task}\ll T$  type is that it is inherently sequential in nature - it cannot be used to introduce concurrency in the asynchronous operations. This design is intentional as it allows the  $task **T**$  implementation to avoid requiring any synchronisation overhead in the case where concurrency is not needed. However, this means that we need to provide some other abstraction to allow a coroutine to introduce concurrency.

Consider a typical situation where a function needs to perform multiple requests to a database or service and then later combine their results once both results are available.

Example: A naive implementation may look something like this

```
// This makes a request to a database/service to get a friends
list.
 task<std::vector<int>> get friends(int id);
 task<std::vector<int>> get common friends slow(int id1, int id2)
 {
   auto friends1 = co await get friends(id1);
   auto friends2 = co await get friends(id2);
   co return set intersection(friends1, friends2);
 }
```
The disadvantage of this approach is that the second request to the database is not made until the first request has completed, meaning that the overall latency is at least to two round-trips to the database. Ideally, to minimise latency, we would like to execute the two database requests concurrently.

The when  $all()$  function can help with this!

```
task<std::vector<int>> get common friends fast(int id1, int id2)
{
 auto [friends1, friends2] = co await std::when all(
    get friends(id1), get friends(id2));
```

```
co return set intersection(friends1, friends2);
}
```
In this example, we first call get friends(id1) and get friends(id2) to create, but not yet start, the tasks for

In this example, the get  $f$ riends (id1) task first starts executing and will send off the a request and then suspend waiting for the response. Once it suspends, the  $when all()$ operator then immediately starts executing  $get\_friends$  (id2) which then also sends off a request and suspends waiting for the response. Once both responses arrive and both tasks resume and run to completion the when  $all()$  operator will resume execution of the awaiting get common friends fast() coroutine. This means that the two requests are now being executed concurrently and we have limited the operation to a single round-trip.

#### Task-based Parallel Algorithms

The when all() operator can also be used to implement task-based parallelism for running data-parallel algorithms on a thread-pool.

For example, by using the when  $all()$  operator in conjunction with the work-stealing static\_thread\_pool executor from cppcoro it becomes straight-forward to implement parallel algorithms.

```
Example: A recursive parallel accumulate algorithm.
```

```
template<typename Iter, typename Sentinel, typename T,
         typename BinaryOp, typename Scheduler>
task<T> parallel accumulate(Iter begin, Sentinel end, T init,
                            BinaryOp op, Scheduler& scheduler,
                            bool defer = false)
{
 if (defer) {
   co await scheduler.schedule();
  }
 auto count = std::distance(begin, end);if (count < 512) {
   // Below some threshold just run the single-threaded version.
   co return std::accumulate(begin, end, init, op);
 } else {
   // Divide range into two halves
   auto mid = begin + (count / 2);
```

```
// Use when_all() to execute both halves concurrently.
     // Pass 'defer=true' to first call to schedule it onto the
     // executor. Pass 'defer=false' to second call to execute it
     // inline on the current thread.
     auto [left, right] = co await when all(
       parallel_accumulate(begin, mid, init, op, scheduler, true),
       parallel_accumulate(mid + 1, end, *mid, op, scheduler,
false));
     co return op(left, right);
   }
 }
 void parallel_sum_example()
 {
   cppcoro:: static thread pool tp;
   std::vector<double> values = ...;
  // Use sync wait() from P1171 to block on async result.
   double result = sync wait(parallel accumulate(
     values.begin(), values.end(), 0.0, std::plus<>{}, tp));
   std::cout << result << std::endl;
```

```
}
```
## API Synopsis

```
// <experimental/coroutine>
namespace std::experimental
 {
  // Something we can put in a tuple in place of void.
  struct [[maybe unused]] __unit {};
  template<typename T>
  using void to unit t = conditional t<is void v<T>, unit, T>;
  // This is the same decay operation used in sync wait() proposal.
  template<typename T>
  using rvalue decay t = conditional t <
```

```
is lvalue reference v<T>, T, remove cvref t<T>>;
template<typename T>
using tuple decay t = void to unit t < rvalue decay_t < T >>;
template<Awaitable... Awaitables>
auto when all(Awaitables&&... awaitables)
  -> AwaitableOf<std::tuple<
       tuple decay t<await result t<Awaitables>>...>>;
template<typename T>
class when all result
{
public:
  when all result(when all result&& other) noexcept;
  ~when all result();
  when all result& operator=(when all result&& other) noexcept;
  // Result is move only
  when all result(const when all result& other) = delete;
  when all result& operator=(const when_all_result&) = delete;
  // Result either has a value or an exception.
  bool has_value() const noexcept;
  // Obtain the exception without throwing.
  std::exception ptr exception() const noexcept;
  // Returns a reference to the value or rethrows the exception.
  add rvalue reference t<T> value() &&;
  add_lvalue_reference_t<T> value() &;
};
template<Awaitable... Awaitables>
auto when all ready(Awaitables&&... awaitables)
  -> AwaitableOf<std::tuple<
       when all result<await result t<Awaitables>>...>>;
```
}

## Design Discussion

#### The semantics of when\_all()

When you call when  $all()$  with arguments a1, a2, ..., aN where N > 1, the function allocates N new coroutine frames by calling an unspecified coroutine function N times, once with each argument. This coroutine function is initially suspended.

For example, an individual when\_all coroutine will look something like this:

```
template<typename    Awaitable>
auto make when all task (Awaitable awaitable)
 -> when all task<await result t< Awaitable>>
{
 co yield co await static cast< Awaitable&&>(awaitable);
}
```
The when all() function then returns a new Awaitable that holds all of these 'when all task' objects. When the returned Awaitable is co\_awaited, its operator co\_await() will resume the first coroutine which will then execute the 'co\_await awaitable' expression. When the first coroutine suspends or runs to completion and execution returns to the when all operator it then resumes the second coroutine. And so on until all of the coroutines have been started.

Each of these coroutines then has some logic in its final suspend() to decrement the atomic counter of outstanding work. When this counter hits zero it resumes the coroutine that was awaiting the when all awaitable object. This then calls await resume() on the awaitable object which then builds a tuple of the results or rethrows an exception.

#### Why do we need both when  $all()$  and when all ready()?

The main difference between the two functions revolves around how exceptions are handled.

The when all() function provides an interface that returns a tuple of all of the values returned by the co\_await expressions. This makes it easy to obtain the individual values with a structured binding. However, if any of the component co\_await operations complete with an exception then the operation as a whole completes with an exception and any partially successful results are discarded. It is also not possible to determine which operation threw the exception in this case.

The when  $\alpha$ all ready() function is intended for the use cases where you still want to execute operations concurrently and wait for them all to complete before continuing, but where you want to be able to handle partial failures/successes or where you want to be able to determine which

operation failed. The interface of when all ready() is slightly more cumbersome to use but this is because it gives you more information.

### How do you handle reporting multiple failures of concurrent operations?

Whenever we have multiple concurrent operations, each of which could fail independently, we need to come up with a strategy for handling partial failure or for reporting multiple failures.

The proposed behaviour for when\_all() in the case when more than one of the input operations fail with an exception is to simply pick one of the exceptions and rethrow that exception as the result of the when all() operation.

If it is important to know which operations failed or to handle partial failures then the when\_all\_ready() operator can be used and the individual results can be subsequently queried for success or failure.

### What sort of transactional guarantees do I have that either all operations will start or none will start?

When launching concurrent computation it can sometimes be important for correctness that either all operations start executing or that none of them do. For example, one task may start executing and then later wait for a signal from the second task. If we start executing the first task and then fail to start the second task then the first task will never finish executing.

In order for the when  $all()$  operator to be able to concurrently wait for each of the awaitables it will need to allocate a new coroutine frame for each awaitable. Each coroutine-frame will be responsible for executing the  $\infty$  await expression for one of the input awaitables. As this may need to allocate memory on the heap, it's possible that the creation of the coroutine-frame could fail.

To provide the guarantee that either all operations will be co\_awaited or none of them will be, the when all() operator typically needs to allocate all of the coroutine frames when the function is first called. This allows it to guarantee that it can launch all of the operations when the returned awaitable is actually co\_awaited.

#### Why is the order that the operations are launched important?

The when  $all()$  and when all ready() functions explicitly define the order that the co-await expressions are evaluated to be in order from the first argument to the last argument.

This ordering can be important for correctness in some cases. For example, we may use when\_all() to send multiple requests in a pipelined fashion down a single message channel that will process the messages in-order. It may be important to send these requests all at once but the ordering may be significant.

Another example may be that we want to pipeline multiple sends on a socket (I realise there are more efficient ways of doing this - imagine there is some buffering going on underneath).

```
task<> socket_example(connection c)
{
 // These need to be launched in-order.
  auto [send1, send2, send3] = co await when all(
    c.send(get header()),
   c.send(get body()),
    c.send(calculate checksum()));
}
```
Another example is using when all() to first launch some asynchronous work and then enter the event loop of some I/O context.

```
task<> my application(io context& io);
int main()
{
  io context io;
  sync_wait(when_all(
    [\&]( ) -> task<>
    {
      // Launch the application.
      co await my application(io);
      // Stop the event loop when app task stops.
      io.stop();
    \} (),
    [\&]( ) \rightarrow task <>
    {
      // This task will be run second after the application has
      // launched and will enter the event loop.
      io.run();
      co_return;
    }()));
}
```
This technique allows us to launch an asynchronous operation and enter an event loop and then cleanly shutdown without needing to launch any threads. However, this relies on the tasks being awaited in a specific order.

#### How does this proposal relate to the when all() function from the Concurrency TS?

The Concurrency TS also defines a std::experimental::when\_all() function which accepts a variadic number of std::experimental::future<T> objects.

Currently, there would be no conflicts between the when\_all() function proposed by this paper since the overload proposed here is constrained to Awaitable types and std::experimental::future<T> does not currently satisfy the Awaitable concept.

If we do choose to extend std::experimental::future<T> to implement an operator co\_await() in future then we will need to either find a way to differentiate the two overloads or find a way to merge them.

## **Wording**

Wording has not yet been drafted for this proposal.

## Appendix - Reference Implementation

This proposed reference implementation is based on the implementation from cppcoro<sup>2</sup> with some modifications to make use of symmetric-transfer so that the launching of the last operation is done with a tail-call and resuming of the awaiting coroutine when the last operation completes is also done with a tail-call.

An online version is available here: <https://godbolt.org/z/omE2dZ>

Note, this implementation depends on the presence of the await result  $t$ <T> and awaiter type t<T> type traits from P1288R0.

<sup>2</sup> https://github.com/lewissbaker/cppcoro